## Platform Objects

#### Introduction

The **Platform** module provides a common interface to platform-specific functionality, such as memory allocation, resource locking, interrupts, signalling, and others.

The Platform object provides low level platform-specific functionality and depends upon the combination of the operating system and the C compiler used for development. Although there are circumstances when your application will want to use Platform functions directly, your application won't typically call Platform functions; usually the MPI functions will call Platform functions.

The **meiObjectGive/Take(...)** methods all use the **meiPlatformLockGive/Take(...)** methods. When you take a lock, you take exclusive access to the resource (i.e., the section of XMP firmware memory associated with that Object). When you give a lock, you release (give up) that exclusive access. Think of it as TakeAccessOf and GiveUpAccess.

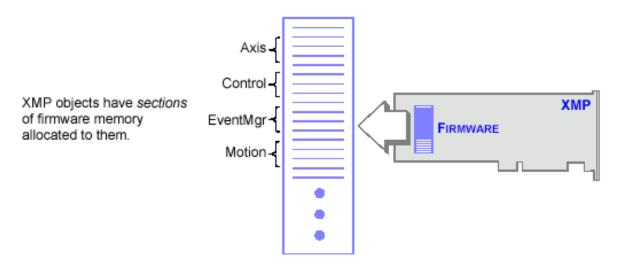

#### **Methods**

meiPlatformAtol Convert a numeric string to a long.

meiPlatformKey Return an input character if an input character is available.

Display printf(...)-style trace information meiPlatformTrace

meiPlatformTraceEol Set the end-of-line (eol) to be used by meiPlatformTrace(...).

meiPlatformTraceFile

meiPlatformTraceFunction

### **Data Types**

MEIPlatformFileMode MEIPlatform Message

> Copyright @ 2002 Motion Engineering

## *meiPlatformAtol*

Declaration long meiPlatformAtol(const char \*ascii)

Required Header stdmei.h

**Description** PlatformAtol converts a numeric string to a long. This function returns the

converted value as a long.

\*ascii string to be converted

**Returns** 

converted the numeric text string ascii to a long and returned it

## *meiPlatformKey*

Declaration long meiPlatformKey(MPIWait wait)

Required Header stdmei.h

**Description** PlatformKey returns an input character (typically a keystroke) if an input character is

available.

If an input charater is not available, *PlatformKey* waits *wait* milliseconds for an input

character to become available.

| If ''wait'' is        | Then                                                               |
|-----------------------|--------------------------------------------------------------------|
| MPIWaitFOREVER (-1)   | PlatformKey will wait for an input character forever               |
| MPIWaitPOLL (0)       | PlatformKey will return immediately                                |
| a value (not -1 or 0) | PlatformKey will wait for an input character for wait milliseconds |

| Return Values                                 |                                                                                                    |
|-----------------------------------------------|----------------------------------------------------------------------------------------------------|
| -1                                            | if no input character was available                                                                                                    |
| 0                                             | PlatformKey has read a non-zero character (typically a function key or other non-ASCII value), and <b>meiPlatformKey()</b> should be called AGAIN immediately to receive that non-zero character |
| a value (not -1 or 0) (an<br>ASCII character) | (typically a keystroke) if an input character is available                                                                                                    |

## *meiPlatformTrace*

**Declaration** long meiPlatformTrace(const char \*format, ...)

Required Header stdmei.h

**Description** PlatformTrace displays printf(...)-style trace information. An end-of-line character

will be appended to the output, newline by default.

Library modules call **meiTrace**#(...), a macro which can be conditionally compiled to call **meiPlatformTrace**(...) (by defining the symbol MEI\_TRACE when building the

library).

Otherwise, calls to **meiTrace**#(...) are removed by the C preprocessor.

**Return Values** 

**MPIMessageOK** if *PlatformTrace* successfully executes

# meiPlat form Trace Eol

Required Header stdmei.h

**Description** The **PlatformTraceEol** function sets the *end-of-line* (*eol*) character that will be used

by meiPlatformTrace(...).

**Returns** the previous end-of-line character used by meiPlatformTrace(...)

See Also meiPlatformTrace

## meiPlat form TraceFile

Declaration long meiPlatformTraceFile(const char \*fileName)

Required Header stdmei.h

**Description** PlatformTraceFile redirects trace output to *fileName*, after first closing any

previously opened trace file. If no trace file has been explicitly opened, trace output

will go to standard output.

**Return Values** 

MPIMessageOK if PlatformTraceFile successfully closes any previously opened trace file and

redirects trace output to fileName

See Also meiPlatformTrace

### meiPlatformTraceFunction

#### **Declaration**

<u>MEITraceFunction</u> meiPlatformTraceFunction(MEITraceFunction traceFunction)

Required Header stdmei.h

**Description** PlatformTraceFunction displays the trace output using traceFunction, and replaces the

internal function that was called by meiPlatformTrace(...) to display the trace output. Use *PlatformTraceFunction* to enable your application to take control of the display of trace

output.

**Return Values** 

the previous traceFunction if there is a previous function

**NULL** if no *traceFunction* has been specified (the default trace function is used)

See Also meiPlatformTrace

## MEIP lat form File Mode

### **MEIPlatformFileMode**

### **Description**

PlatformFileMode is an enumeration that is used as an argument for methods that open files.

# MEIP lat form Message

### **MEIPlatformMessage**

```
typedef enum {
    MEIPlatformMessagePLATFORM_INVALID,
    MEIPlatformMessageDEVICE_INVALID,
    MEIPlatformMessageDEVICE_ERROR,
    MEIPlatformMessageDEVICE_MAP_ERROR,
} MEIPlatformMessage;
```

### **Description**

| MEIPlatformMessageDEVICE_INVALID   | Unable to communicate to XMP device driver. (WIN32 Only: If you receive this error, verify that that device driver has been started.)            |
|------------------------------------|----------------------------------------------------------------------------------------------------|
| MEIPlatformMessageDEVICE_ERROR     | A low level device driver call has failed. If you receive this error, check for hardware resource conflicts such as base address and IRQ number. |
| MEIPlatformMessageDEVICE_MAP_ERROR | The device driver is unable to map the XMP memory to host memory system. If you receive this error, check for hardware base address conflict.    |